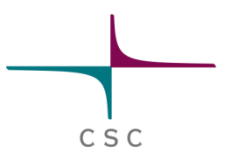

## **INTRODUCTION TO XEON P**

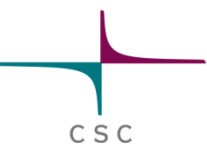

#### **Naming Conventions**

- **It is a coprocessor**, not a GPU or accelerator
- **MIC** is the name of the architecture
	- Comparable to Intel64 on CPU side
- **Xeon Phi** is the brand name of the product
- Architecture generation named as **Knight's …**
	- Comparable to "Nehalem", "Sandy Bridge" etc. on CPU side
- Different models have number designations
	- i.e. 5110P, SE10

#### **Timeline**

C S C

#### 2008 - **Larrabee** GPGPU announced

– Was not productized

#### 2010 - **MIC** and the **Knight's** series announced

- Re-architected for pure computing
- **Knight's Ferry** (**KNF**) development kit

#### 2011 - **Knight's Corner** (**KNC**) development kit

- Alpha/beta versions of the final products
- 2012 **- Intel Xeon Phi** brand introduced
	- First products based on the KNC architecture

## ???? - **Knight's Landing** (**KNL**)

– Future architecture

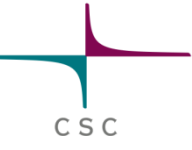

#### **Intel Many Integrated Core (MIC)**

- PCI Express card, a "PC in a PC"
- 10s of x86-based cores
	- Hardware multithreading
	- Instruction set extensions for HPC
- Very high-bandwidth local GDDR5 memory
- Runs a stripped-down version of Linux

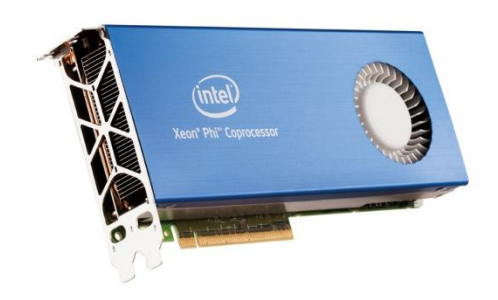

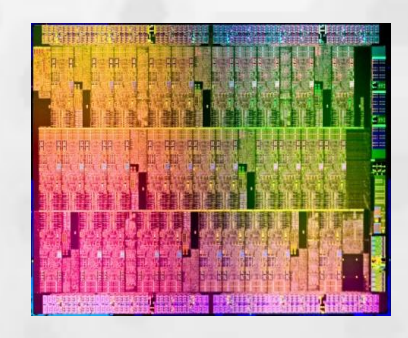

## C S C

### **Intel MIC Philosophy**

- Design the hardware for HPC
	- Strip out "general purpose" CPU features
		- Elaborate branch prediction, out-of-order execution etc.
- Leverage existing x86 architecture and programming models
	- Enable development using common code base
		- Same tools and libraries as on CPU
		- Same parallel paradigms (OpenMP, Cilk etc.)
	- Optimization strategies similar to CPU ones
		- Optimizations for Phi tend to improve CPU performance

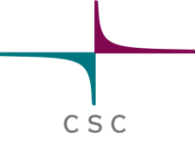

#### **Current Xeon Phi Models**

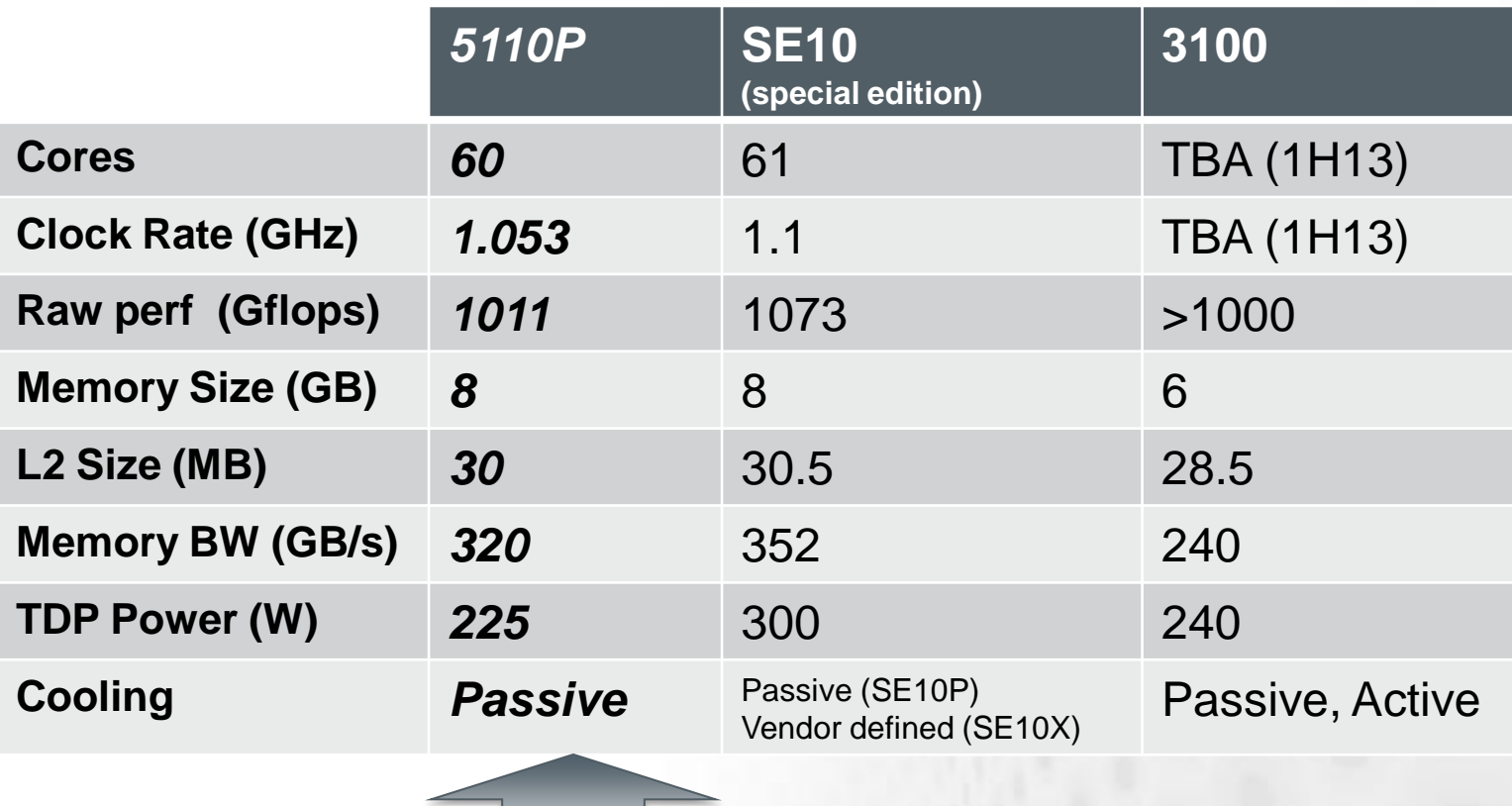

**What we will be using**

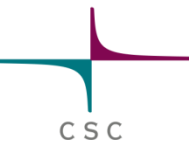

#### **Xeon Phi Core Architecture**

- 22nm process using 3D TriGate transistors
- Based on the old Pentium (P65C) core
	- Added 64-bit addressing, SIMD, distributed L2 etc.  $\bigodot$
	- In-order execution  $\Theta$
	- Designed for 4 hardware threads per core  $\bigodot$
	- Ring bus similar to current Sandy Bridge CPUs
- **Fast GDDR5 GPU memory on card** 
	- Discrete from host memory  $\Theta$
	- Highly efficient HW prefetching  $\bigodot$
	- 4KB default page size  $\bigodot$ 
		- 2MB huge pages $\bigodot$

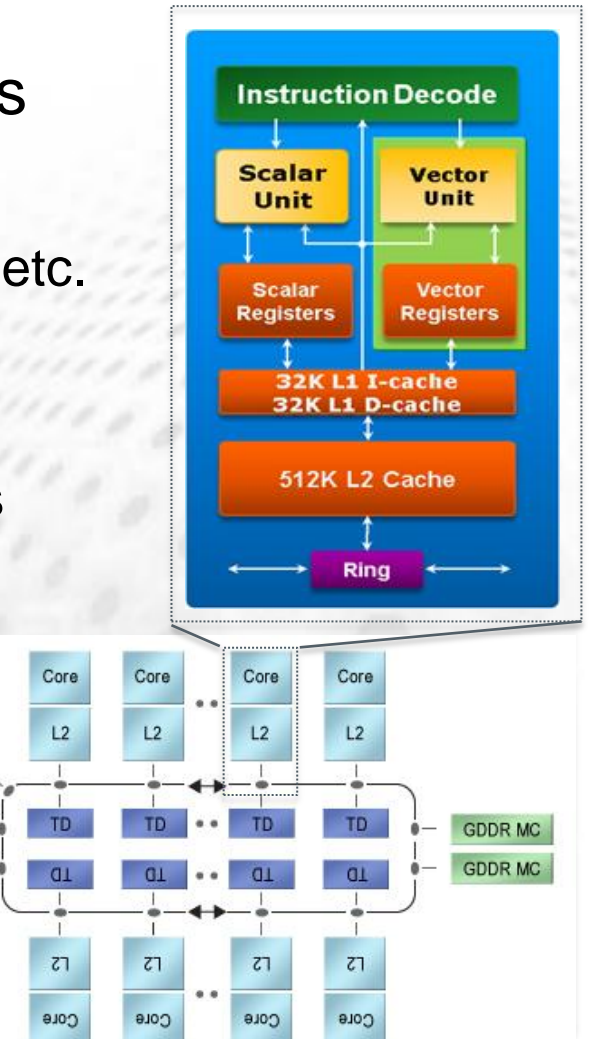

PCle Client

Logic

**GDDR MC** 

**GDDR MC** 

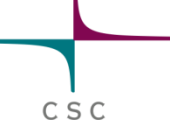

#### **Xeon Phi Instruction Set Architecture Aka. LRBNI (Larrabee New Instructions)**

- 512-bit wide SIMD vector ops
	- 8 double (or 16 float or integer) operations per cycle
- Fused Multiply-Add (FMA)
	- $-$  A  $\leftarrow$  A+(B\*C) in a single cycle (with 1 rounding error)
		- 16 DP or 32 SP FLOPS/cycle
- **•** Vector masks
	- Toggles which vector elements are affected by an instruction
- Gather / scatter operations
	- Used to access memory (in cache) in an irregular pattern
- Extended Math Unit (EMU)
	- Transcendetal operations (sqrt, log etc.)

**Different from MMX, SSE, AVX, AVX2 which are used on x86 CPUs!**

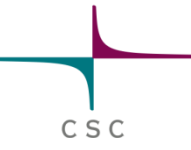

#### **MIC vs. CPU**

- Larger amount of simpler cores at a lower clock rate
	- Much less memory per core
	- Similar memory bandwidth per core
- In-order execution
	- Thread waits (stalls) on L1 cache miss
	- Sophisticated HW prefetching helps
- 2x wider vectors than AVX/AVX2
	- Also richer set of vector instructions (FMA, mask etc.)
	- Exploiting this fully is essential for performance on MIC
- Using 2-4 threads per core is essential
	- Using just 1 thread gives 50% performance
	- Can hide some of the latency caused by stalls

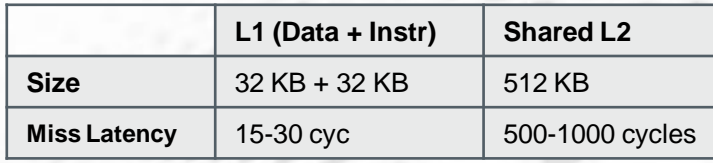

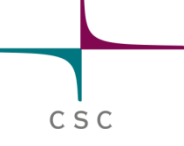

### **MIC in CUDA (GPGPU) terms**

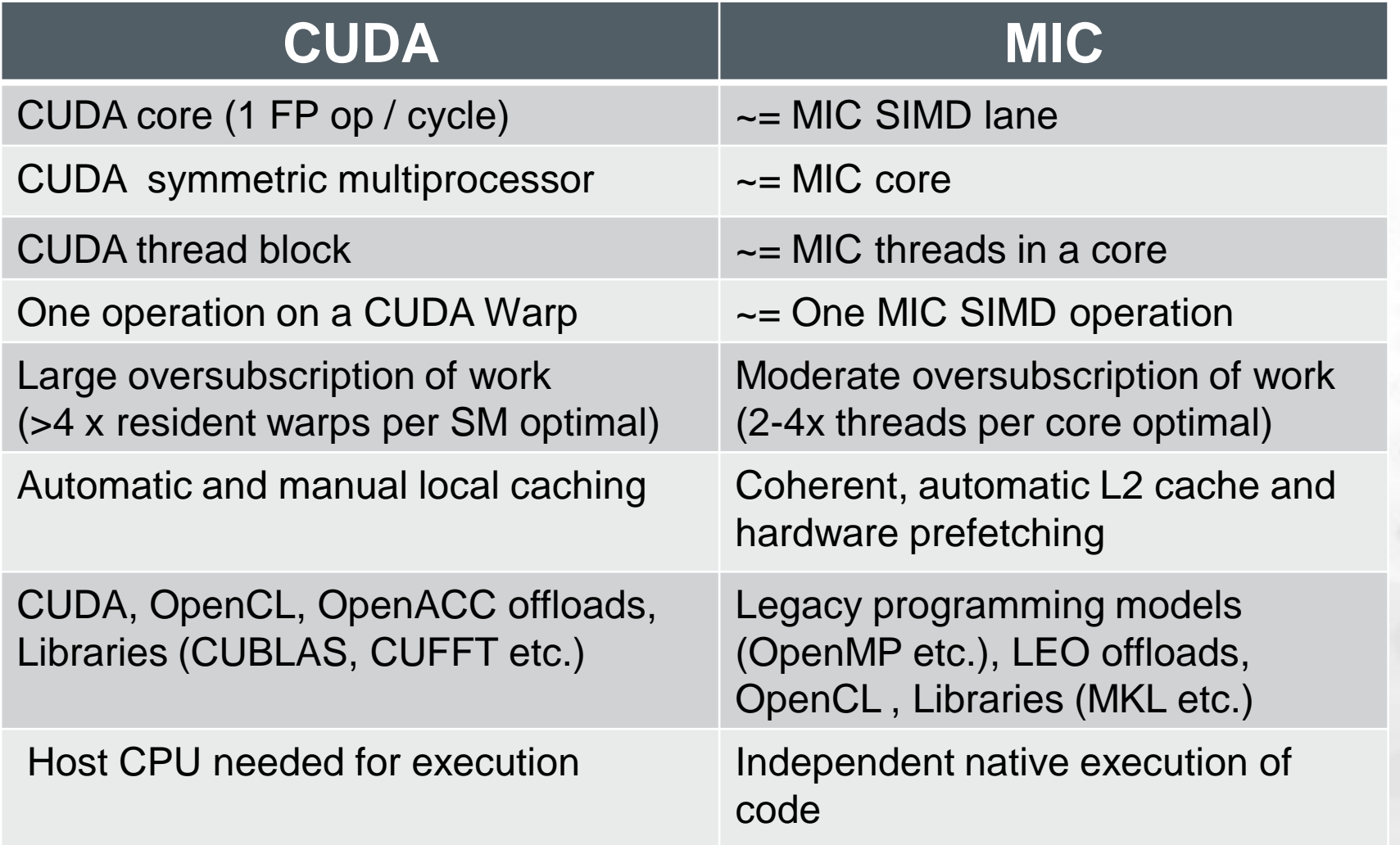

### **Operating System & Environment**

- Standard Linux kernel with patches
- Lightweight "Busybox" shell environment
	- A subset of the standard shell commands & tools

● Usage differs from their full counterparts

- Only core set of libraries (glibc etc.) by default
- Binary architecture: **k1om** (not x86\_64)
- Standard set of "de facto" HPC languages – C/C++/Fortran
- MIC's local disk is mapped into it's memory

**Copying files onto the Phi's local "disk" takes up precious GDDR5 memory!**

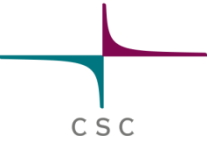

### **Programming Models**

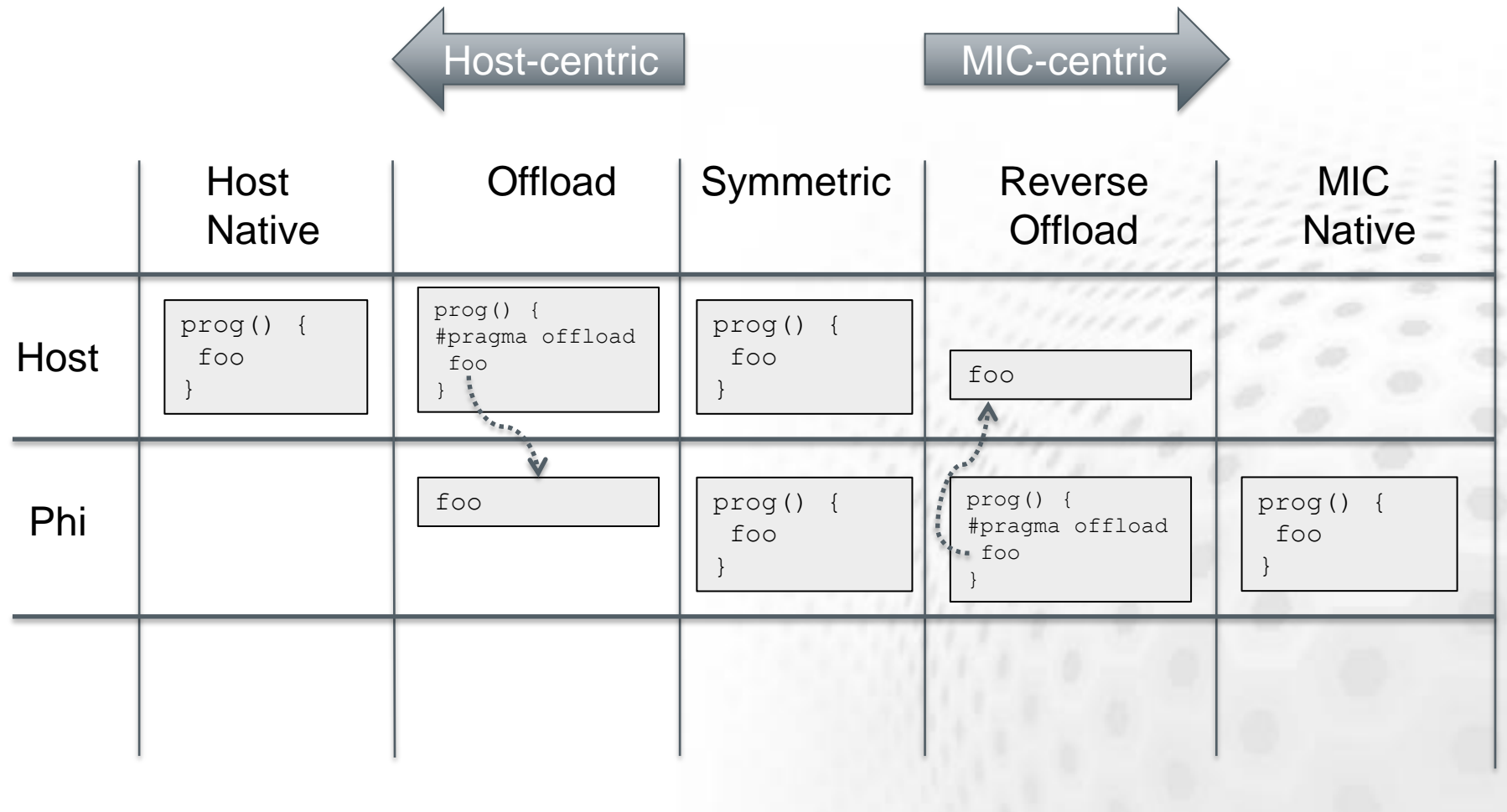

# C S C

#### **Useful Links**

- **PRACE Xeon Phi Best Practices Guide** 
	- <http://www.prace-ri.eu/Best-Practice-Guides>
- **Xeon Phi Developer's Quick Start Guide** 
	- [http://software.intel.com/en-us/articles/intel-xeon-phi](http://software.intel.com/en-us/articles/intel-xeon-phi-coprocessor-developers-quick-start-guide)[coprocessor-developers-quick-start-guide](http://software.intel.com/en-us/articles/intel-xeon-phi-coprocessor-developers-quick-start-guide)

#### **• Dr. Dobb's Xeon Phi Guide**

- [http://www.drdobbs.com/parallel/programming-intels-xeon-phi-a](http://www.drdobbs.com/parallel/programming-intels-xeon-phi-a-jumpstart/240144160)[jumpstart/240144160](http://www.drdobbs.com/parallel/programming-intels-xeon-phi-a-jumpstart/240144160)
- Phi programming for CUDA developers
	- [http://www.drdobbs.com/parallel/cuda-vs-phi-phi-programming](http://www.drdobbs.com/parallel/cuda-vs-phi-phi-programming-for-cuda-dev/240144545)[for-cuda-dev/240144545](http://www.drdobbs.com/parallel/cuda-vs-phi-phi-programming-for-cuda-dev/240144545)